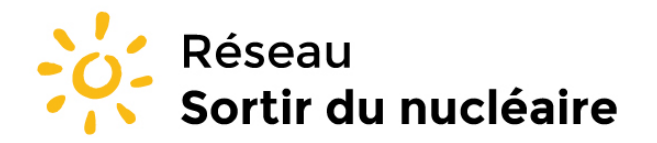

Réseau "Sortir du nucléaire" 9 rue Dumenge - 69317 Lyon Tél: 04 78 28 29 22 Fax: 04 72 07 70 04 www.sortirdunucleaire.org

Fédération de plus de 930 associations et 60 000 personnes, agrée pour la protection de l'environnement

Source : https://www.sortirdunucleaire.org/World-s-First-AP1000-Nuclear-Reactor-Begins

Réseau Sortir du nucléaire > Informez vous > Revue de presse > **World's First AP1000 Nuclear Reactor Begins Generating Power in China**

**7 juillet 2018**

## **World's First AP1000 Nuclear Reactor Begins Generating Power in China**

July 5, 2018 (EIRNS)—Two nuclear energy milestones were reached in the past week, as the world's first commercial AP1000 and EPR reactors were connected to China's power grid.

Westinghouse announced that Sanmen 1, the first AP1000 unit, was connected to the grid June 30, one day after lectricit de France (EDF) connected the first EPR reactor—Taishan 1—to the system. Taishan 1 is the first of two 1.7 GW reactors at the site, which is owned by TNPJVC, a joint venture of China General Nuclear, EDF, and Yuedian, a Chinese electric company, Power magazine reported today.

Four AP1000 reactors were also being built in the U.S., two each at Vogtle and Summer, in Georgia. However, construction of the two Summer units was suspended last August, World Nuclear News reported.

Westinghouse President and CEO Jos Gutirrez said, "Today we witness our first AP1000 plant, Sanmen 1, begin its process of generating electricity and providing our customers in China with safe, reliable and clean energy. This milestone would not have been possible without the constant collaboration and partnership with our China customer," WNN reported.

In September 2007, Westinghouse and its partner, the Shaw Group, had received authorization to build four AP1000 units in China : two at Sanmen in Zhejiang province and two more at Haiyang in Shandong province. Construction of Sanmen 1 began in April 2009, while the first concrete for Sanmen 2 was poured in December 2009. Construction of Haiyang 1 and 2 began in September 2009 and June 2010, respectively.

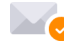